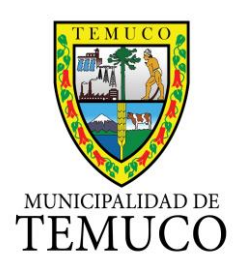

# **ACTA SESION CONCEJO MUNICIPAL**

En Temuco, a 28 de Septiembre de 2015, siendo las 15:30 hrs, se da inicio a la Sesión Extraordinaria del Concejo Municipal, presidida por el Alcalde don **MIGUEL BECKER ALVEAR**, con la presencia del Secretario Municipal don JUAN ARANEDA NAVARRO, en su calidad de Ministro de Fe en las actuaciones municipales:

#### **ASISTENCIA AUSENTE**

SR. RENE ARANEDA A. SR. RICARDO CELIS A. SR. PEDRO DURAN S. SR. JAIME SALINAS M. SR. MARCELO LEON A. SR. RODRIGO MOLINA M. SR. ROBERTO NEIRA A. SR. HUGO VIDAL M.

SR. JUAN ACEITON V. por encontrarse fuera de la Comuna por temas profesionales.

#### **T A B L A**

**1.- ACTA ANTERIOR 2.- MODIF. PRESUPUESTARIA N° 51 MUNICIPAL 3.- ENTREGA PADEM 2016 – LEY 19.410- Art. 5° 4.- MODIFICACION PLAZO COMODATO MUNICIPAL 5.- MO0DIFICA DESTINO SUBVENCION MUNICIPAL 6.- COMPLEMENTA ACUERDO DONACION TELEVISORES 7.- AUTORIZACION SUSCRIPCION DE CONTRATOS:**

- a) Adquisición de 7 Vehículos para Dpto. Salud Municipal.
- b) Adquisición de 2 Camionetas para Comité de Emergencia.
- c) Construcción Sistema de Abastos de Agua Comunidad Indígena Coilla Nahuelñir.
- d) Construcción Baños Públicos Plaza Dagoberto Godoy, Temuco.
- e) Iluminación diferentes sectores de Temuco.
- f) Arriendo de Relojes Control de Asistencia para Depto. de Salud Municipal.

## **1.- ACTA ANTERIOR**

Se aprueba Acta de Sesión Ordinaria de fecha 15 de Septiembre de 2015, sin observaciones.

## **3.- MODIFICACION PRESUPUESTARIA N° 51/2015**

Hace la presentación, el Administrador Municipal don Pablo Vera. La Propuesta tiene como finalidad modificar el Presupuesto de la Dirección de Aseo para financiar Servicio de Esterilización Canina 2015,

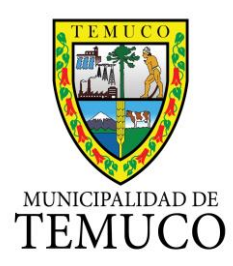

contratando los servicios correspondientes destinando los recursos previstos para la contratación de profesionales.

El detalle de la Modificación es el siguiente:

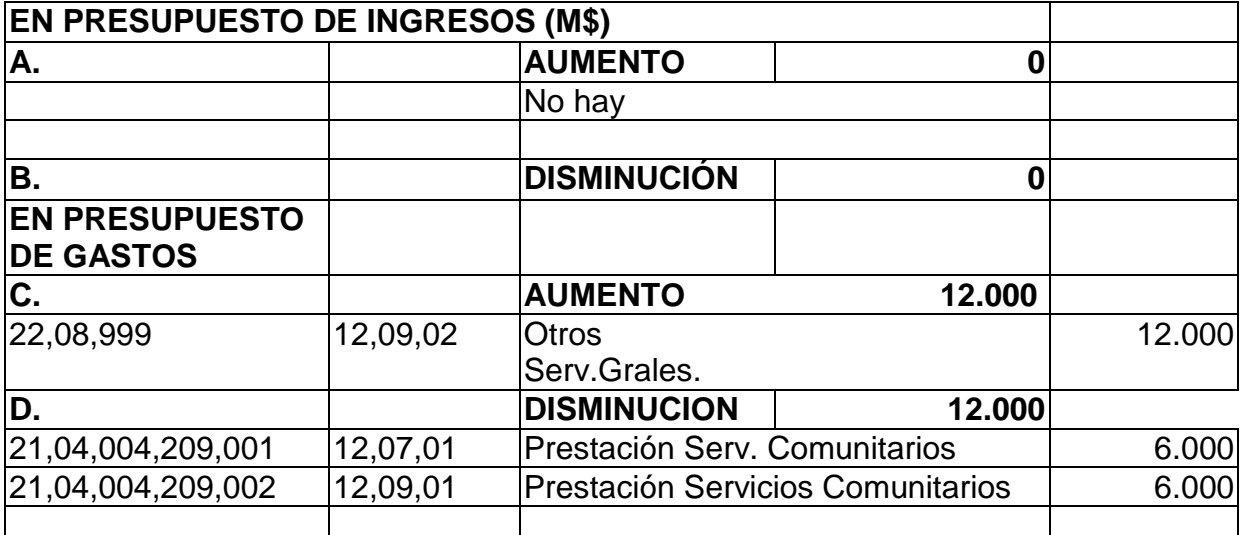

**La Propuesta no presenta observaciones, aprobándose por unanimidad.**

#### **3.- ENTREGA PLAN ANUAL DE EDUCACION MUNICIPAL 2016**

En cumplimiento a lo establecido en el Art. 5° de la Ley N° 19.410, la Administración hace entrega a los Srs. Concejales del Plan Anual de Desarrollo Educativo Municipal (PADEM) año 2016.

Conforme a la normativa vigente, la propuesta del PADEM debe ser aprobada por el Concejo Municipal antes del 15 de Noviembre 2015, posterior a las reuniones o aclaraciones que se estimen pertinentes.

En el análisis del tema se sugiere que la Información se envíe también en un pendrive.

## **4.- MODIFICACION PLAZO COMODATO MUNICIPAL**

Hace la presentación don Carlos Millar.

En sesión de Concejo Municipal de fecha 25 de Agosto de 2015 se aprobó autorizar un comodato con la Corporación Iglesia Alianza Cristiana y Misionera por una duración de 4 años.

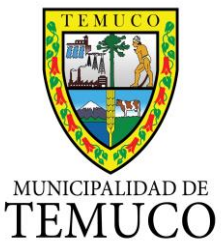

Posterior a ello y en carta de agradecimiento que la Corporación envía al Municipio, solicita analizar la posibilidad de prolongar la duración del comodato a un plazo mínimo de 10 años.

Analizada la petición, la Administración lo considera pertinente y propone al Concejo autorizar el comodato en referencia con un plazo de 10 años y renovado en los términos habituales.

## **Sometida la propuesta a consideración se aprueba por mayoría con la abstención del Concejal Sr. Durán.**

## **5.- MODIFICA DESTINO SUBVENCION MUNICIPAL**

Hace la presentación don Carlos Millar.

#### **a) CLUB ATLETICO TEMUCO**

En sesión de Concejo Municipal de fecha 15 de Septiembre de 2015 se aprobó autorizar el cambio de destino de subvención para el Club Atlético de Temuco por participación en Juegos Nacionales del deportista paralímpico Charles Manosalva por \$ 1.200.000.

Se solicita precisar dicho acuerdo en el sentido que el destino de la subvención será el siguiente:

- Gastos de alimentación y transporte competencias de Octubre y Noviembre.
- Suplemento alimenticio.
- Accesorios y gastos de mantención bicicleta de competencia.

#### **Sometida al Concejo, se aprueba por unanimidad.**

## **b) ASOCIACIÓN CULTURAL NIÑOS CANTORES DE LA ARAUCANÍA.**

En forma directa se presenta en Sala, una solicitud de Subvención para apoyar la participación de menores para asistir a la ciudad de Coquimbo para desarrollar un Concierto se apoyo a las personas damnificadas por el terremoto que afectó al norte del país. El aporte se destina a solventar gastos asociados al traslado de la delegación y su participación en el norte del país.

El monto solicitado es de \$ **1.500.000**.-

## **Sometida al Concejo, se aprueba por unanimidad.**

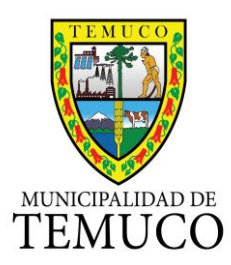

#### **6.- COMPLEMENTA ACUERDO DONACIÓN TELEVISORES MINUTA DONACION BIENES MUEBLES, PARA SER PRESENTADA ANTE EL CONCEJO MUNICIPAL**

La Municipalidad de Temuco ha declarado prescindibles los televisores que fueron adquiridos en el marco de la Copa América y con el propósito de generar una adecuada utilización de esa implementación se distribuirán estas especies en dependencias municipales y se donaran parte de ellas a instituciones de la ciudad que cumplen distintas tareas a favor de nuestra comunidad. Por tanto y en complemento al acuerdo del concejo municipal de fecha 18 de Agosto de 2015 se solicita la autorización para efectuar la donación conforme a lo establecido en el art. 65 letra e) de la Ley Orgánica Constitucional de Municipalidades a las instituciones señaladas a continuación conforme al siguiente detalle:

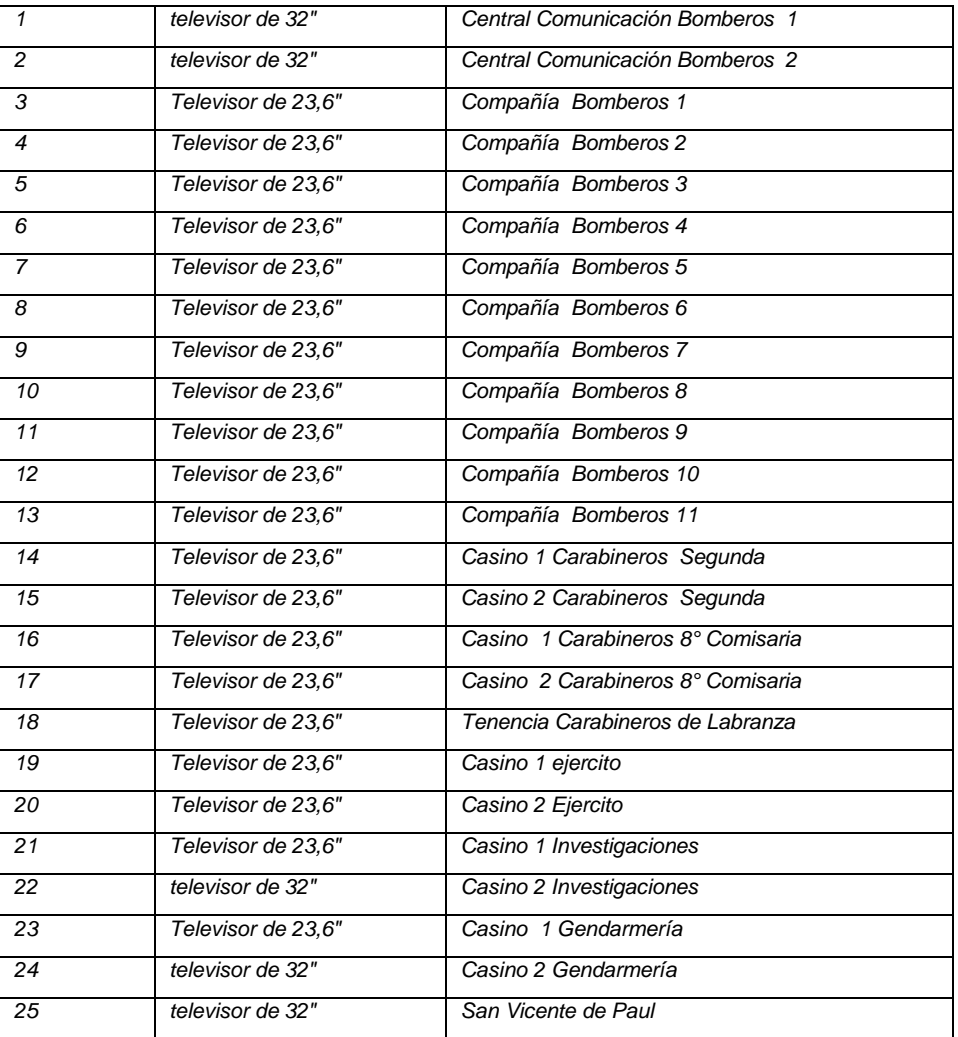

## **Sometida al Concejo, se aprueba por unanimidad.**

# **7.- AUTORIZACION SUSCRIPCION DE CONTRATOS**

Hace la presentación don Marco Antonio Rojo.

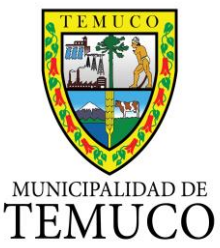

La Administración solicita autorización para proceder a la Suscripción de los siguientes Contratos, de conformidad con lo establecido en el Art. 65, letra i) de la Ley 18.695:

**a) Adquisición de 7 vehículos vía trato directo para el Departamento de Salud**, con el proveedor Medina & Ballart S.A. por un valor adjudicado de acuerdo al siguiente detalle:

- 2 Furgones Station Wagon Hyundai \$ 21.000.000 c/u
- 1 Camioneta 4x4 Mitsubishi \$ 17.850.000
- 1 Camioneta 4x2 Mitsubishi \$ 16.850.000
- 1 Furgoneta Tipo Combi Citroën \$ 10.850.000
- 2 Automóviles Tipo Sedan Hyundai \$ 10.350.000 c/u

La vigencia del Contrato será de 30 días contados desde la fecha de la adjudicación y envío de la Orden de Compra.

**Sometida al Concejo, se aprueba por unanimidad.**

**b) Adjudicación de 2 Camionetas para Comité de Emergencia** con el adjudicatario Medina & Ballart S.A., por un valor de \$ 43.600.000 IVA incluido.

La vigencia del Contrato será de 15 días corridos, desde la fecha de adjudicación y envío de la Orden de Compra.

**Sometida al Concejo, se aprueba por unanimidad.**

**c) Construcción Sistemas de Abasto de Agua Comunidad Indígena Coilla Nahuelñir**, con el adjudicatario Pozos Chile Ltda. por la suma de \$ 72.459.818 Impuestos Incluidos.

La vigencia del Contrato será de 120 días corridos, desde la fecha de entrega de terrenos.

**Sometida al Concejo, se aprueba por unanimidad.**

**d) Construcción Baños Públicos Plaza Dagoberto Godoy**, con el adjudicatario José Luis Fermandois Marcos, por un Monto total de \$ 103.989.439 IVA incluido.

El Plazo de Ejecución de las obras será de 119 días corridos, contados desde la fecha del Acta de entrega del terreno.

El Sr. Alcalde agrega que la oferta está dentro del Presupuesto referencial estimado para este proyecto, señalando que se trata de una intervención urbana de alta calidad que se espera repetir en otras plazas.

El Sr. Rojo agrega que contarán con baños familiares y accesibilidad universal. Aire acondicionado con sistema de iluminación LED.

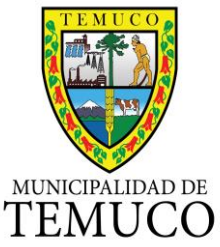

El Sr. Saavedra indica que una vez construidos se procederá a licitar la concesión para su puesta en funcionamiento.

## **Sometida la propuesta al Concejo, se aprueba por unanimidad de los presentes.**

**e) Instalación Alumbrado Público peatonal en Diferentes sectores** de la Comuna de Temuco con el adjudicatario Sergio Fierro Sanhueza y Cía. Limitada, por un monto total de \$ 99.706.410 IVA incluido.

El Plazo de Ejecución de las obras de 70 días corridos, contados desde la fecha del Acta de entrega del terreno.

**Sometida al Concejo, se aprueba por unanimidad.**

j) **Contrato vía Trato Directo de arriendo de Relojes Control de Asistencia** para Centros de Salud integrados con Sistema de Personal que utiliza la Municipalidad de Temuco con el proveedor Sistemas Modulares de Computación Ltda., por un monto de UF 1. 220,94, IVA incluido.

El plazo de vigencia es a contar de Octubre 2015 a Septiembre de 2018 (36 meses).

**Sometida al Concejo, se aprueba por unanimidad.**

## **INFORMACION**

El Sr. Millar informa que de acuerdo a las disposiciones contenidas en el Art. 82 de la Ley 18.695, el Alcalde entregará al Concejo, en la primera semana de Octubre el anteproyecto de Presupuesto 2016, debiendo el Concejo pronunciarse sobre la materia antes del 15 de Diciembre.

**Siendo las 16:05 hrs., se levanta la Sesión.**

**DAT/rms.**

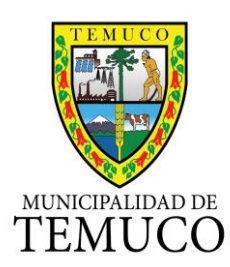